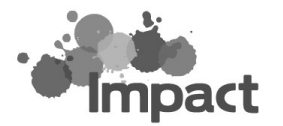

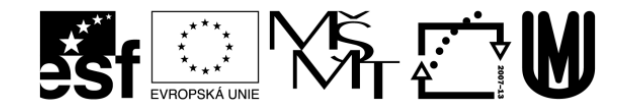

# L 10

## Nach dem Weg fragen

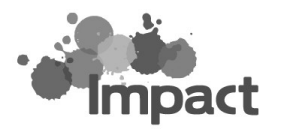

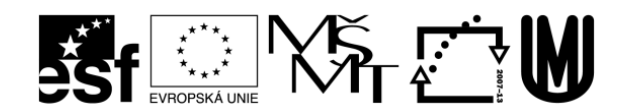

#### A. Wie komme ich ........

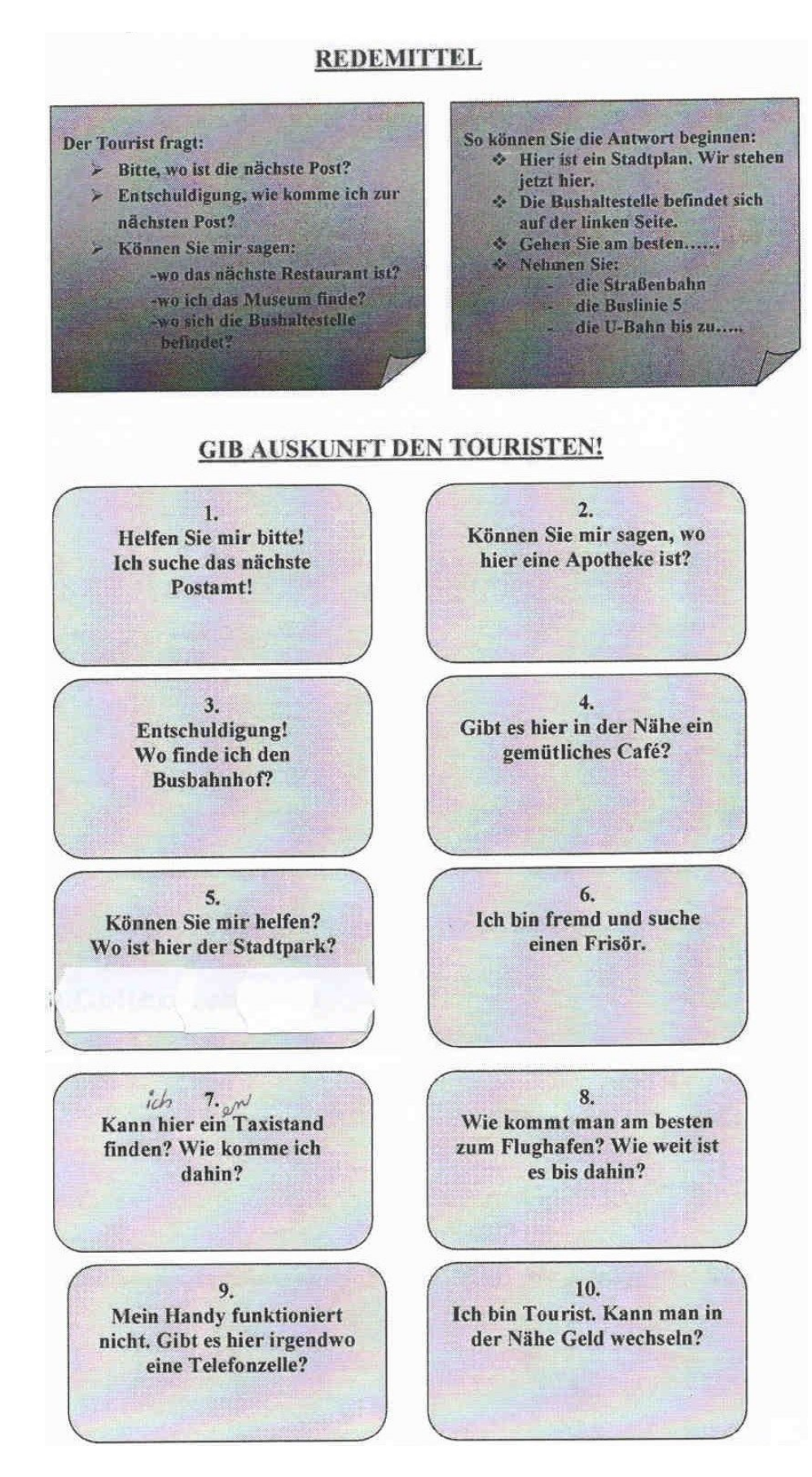

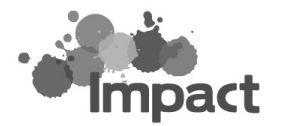

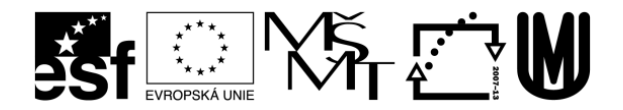

### **B. Übungen**

#### 1. *Listen Sie alle Redemittel auf, die man bei der Wegbeschreibung benutzen kann:*

- Entschuldigen Sie, würden Sie mir sagen, wie ich zum/zur ….. komme?
- Können sie mir bitte sagen, wie ich zum/zur ….. komme?
- Entschuldigung, wie komme ich zum/zur …..?
- ……………………..
- ……………………..
- …………………….. - ……………………..
- 
- *2. Übersetzen Sie die Redemittel, die Sie von Ihrem Lehrer hören.*

#### **3. Minidialoge**

 *Führen Sie kurze Dialoge, in denen Sie nach dem Weg fragen und den Weg beschreiben.*

#### **4. Fahrkarten**

- Einzelfahrschein
- Tageskarte
- Monatskarte
- imVorverkauf /am Schalter
- am Automaten beschreiben
- Busfahrkarte bestellen, reservieren, bezahlen, abholen, …
- Fensterplatz
- Fun and Relax

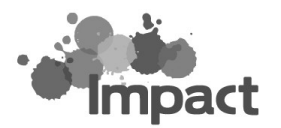

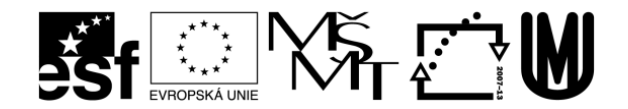

#### **5. Video** - Anleitung

#### **Schritt für Schritt zur Fahrkarte**

http://www.bahn.de/wmedia/view/mdb/media/intern/automatenguide/GuidedTour-HTML/GuidedTour.swf Option: Fahrkarte kaufen – Schritt für Schritt

*Hören Sie sich bitte die Online-Anleitung an und füllen Sie dann folgende Übung aus:*

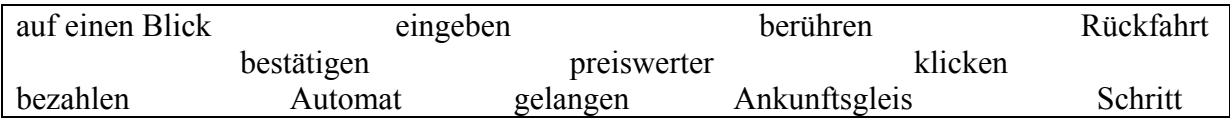

- 1. ………………… Sie auf die Taste des Bildschirms.
- 2. In diesem Beispiel zeigen wir Ihnen, wie Sie eine Fahrkarte kaufen können, um ans Ziel zu ……………………….. .
- 3. Mit der Tastatur können Sie Ihr Ziel selbst …………………… .
- 4. Wenn Sie im Umgang mit dem ………………….. etwas unsicher sind, wählen sie bitte "Weiter"
- 5. Eine einfache Fahrt ist eine Fahrt ohne …………………… .
- 6. Haben Sie Fragen zu Bedienung? Dann ……………………. Sie "Hilfe".
- 7. Berühren Sie "Weiter", um zum nächsten ………………… zu gelangen.
- 8. Alles nach Wunsch? Dann …………………. Sie mit Weiter".
- 9. Hier finden Sie praktische Informationen, wie das Abfahrts- und …………………… .
- 10. Mit Sparangeboten reisen Sie generell ………………………. .
- 11. Im letzten Schritt, der "Übersicht", sehen Sie alle Angaben …………………………………………
- 12. Nun sind alle Angaben gemacht und Sie können Ihre Fahrkarte ……………… .